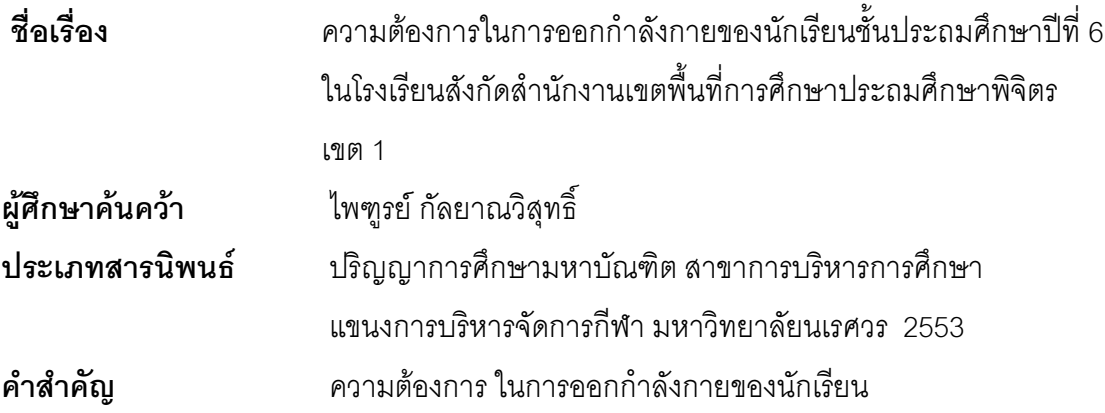

## <u> งเทคัดย่อ</u>

้ การศึกษาค้นคว้าครั้งนี้ เพื่อศึกษาความต้องการในการออกกำลังกายของนักเรียนชั้น ์ ประถมศึกษาปีที่ 6 ในโรงเรียนสังกัดลำนักงานเขตพื้นที่การศึกษาประถมศึกษาพิจิตร เขต 1 กลุ่มตัวอย่างที่ใช้ในการศึกษาค้นคว้า ได้แก่ นักเรียนชั้นประถมศึกษาปีที่ 6 มีจำนวน 368 คน แบ่งเป็นชาย 156 คน หญิง 212 คน เครื่องมือ ได้แก่ แบบสอบถาม สถิติที่ใช้ได้แก่ ค่าเฉลี่ย ้ค่าส่วนเบี่ยงเบนมาตรฐาน และค่าที่ ( t-test ) ผลการศึกษาค้นคว้า พบว่า

1. ความต้องการในการออกกำลังกายของนักเรียนชั้นประถมศึกษาปีที่ 6 ในโรงเรียนสังกัด ลำนักงานเขตพื้นที่การศึกษาประถมศึกษาพิจิตรเขต 1 ปีการศึกษา 2553 ในภาพรวมอยู่ในระดับ มาก

่ 2. ความต้องการในการออกกำลังกายของนักเรียนชั้นประถมศึกษาปีที่ 6 ในโรงเรียนสังกัด ้ ลำนักงานเขตพื้นที่การศึกษาประถมศึกษาพิจิตรเขต 1 ของนักเรียนชายและนักเรียนหญิง มี ภาพรวมไม่แตกต่างกัน

3. ความต้องการในการออกกำลังกายของนักเรียนชั้นประถมศึกษาปีที่ 6 ในโรงเรียนสังกัด ้ สำนักงานเขตพื้นที่การศึกษาประถมศึกษาพิจิตรเขต 1 ในโรงเรียนขนาดเล็กและโรงเรียนขนาด กลาง มีภาพรวมไม่แตกต่างกัน